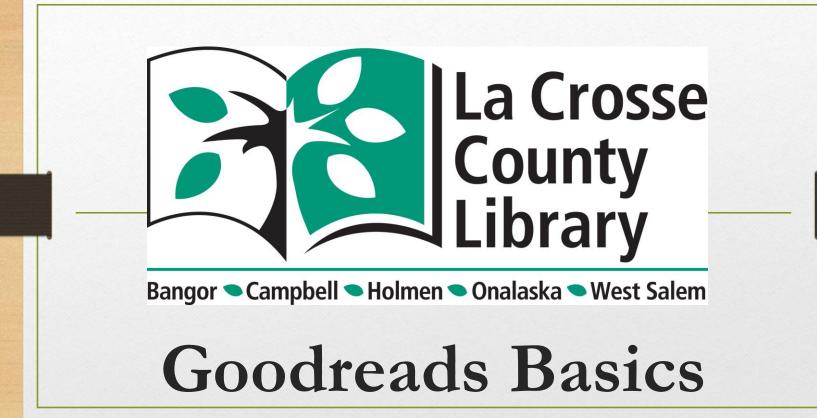

# **Goodreads Overview**

What Goodreads Is, Its Major Features, How To Access It, and Create An Account

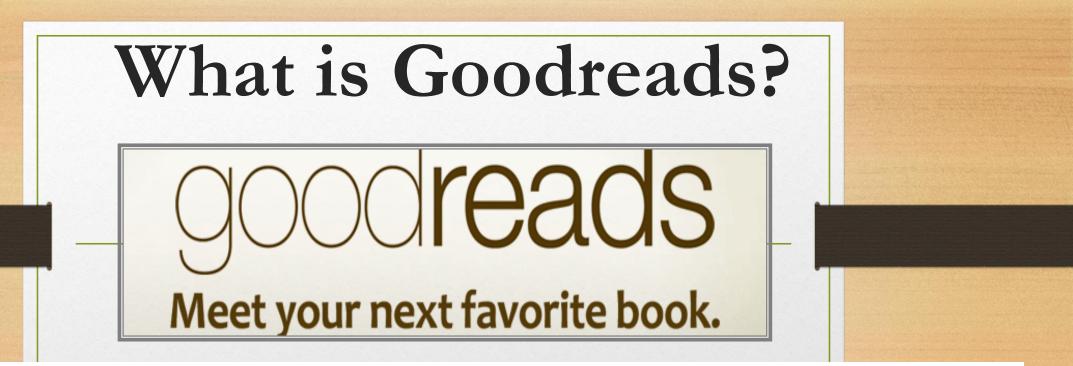

A place where you can share with friends what you are reading and see what they are reading too. You can discuss books, see recommendations from your local library, organize your book lists, and find your next favorite book.

## **Major Features**

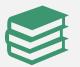

Ability to add and organize books in three shelves

"Read," "To-Read," and "Currently Reading" are the default shelves Can add additional shelves if needed

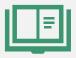

Searching for books

By: Title, Author, ISBN, Genre

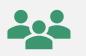

Ability to add friends, enter book giveaways, follow authors, and join groups

#### How Do I Access Goodreads? Through the La Crosse County Through the mobile app Library Website – 🗆 🗙 ፆ- 🔐 🖧 🛱 🄇 ← → C Search... Attp://www.lacrossecountylibrary.org/ Goodreads Goodreads Tutorial Script.docx Decodreads Tutorial.pptx 🔏 La Crosse County Library 🛛 🗙 📑 Search GOOgle M La Crosse Goodreads Countv Library E Everyone Programs Reference Service Contact Book Lists Who We Are About the Library Youth Services FAQ Home Other Services ram runs January 19 through February 27. Pick up your reading log today Book drops are OPEN at Currently, our library services include: Administration Center 121 W. Legion St. \*PO Box 220 all locations INSTALL Doors open for browsing at 25% capacity. Holmen, WI 54636-9614 but no seating or study rooms available 608-526-9600 Connect with us on Facebook for f Computers available by appointment updates & Live programming County of La Crosse Web Site Pickup of requested items—walk-ins welcome or call to schedule contactless Need a library card? 2010 pickup Click here! Want the latest library news? Sign up for our newsletter! Log-in for Library Catalog MILLION Search Catalog: Search Bangor John Bosshard Memorial Library WINDING RIVERS 1720 Henry Johns Blvd -LIBRARY SYSTEM-Downloads 53.629 🚢 Books & Similar Bangor, WI 54614-8859 608-486-4408 Need help with placing requests? Click here for a video tutorial Reference This Photo by Unknown author is licensed under CC BY-NC. **Misca**t Lending Services have now resumed!

# The Goodreads Mobile App

If you have a mobile device, there is a Goodreads app available for many major operating platforms

- Allows your camera to take pictures of book covers or the ISBN to immediately enter it into one of your shelves
  - For example: You stumble over a book you might enjoy at a store. Take its picture and add it to your "To Read" shelf to grab it from your local library.
- Links to the app stores for various devices:
  - Apple: <u>https://www.apple.com/app-store/</u>
  - Android: https://play.google.com/store/apps?hl=en\_US&gl=US
  - Amazon Kindle Fire Tablet: <u>https://www.amazon.com/Fire-</u> <u>Tablet-Apps/b?ie=UTF8&node=342728701</u>

# La Crosse County Library Website

- Here is a link to our Profile: <u>https://www.goodreads.com/user/show/1201</u> <u>98641-la-crosse-county-library</u>
- Here is the link to our Goodreads Group page <u>https://www.goodreads.com/group/show/111</u> <u>2084-la-crosse-county-library</u>

# **Getting Started**

# **Creating an Account**

- 1. Go to: https://www.goodreads.com/
- 2. Under "New Here? Create a Free Account," enter your name, email address, and password
- 3. Click "Sign Up"

#### Close-up of Sign-Up Area

New here? Create a free account!

| N | а | m | е |
|---|---|---|---|
|   |   |   |   |

Email address

Password

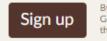

By clicking "Sign up" I agree to the Goodreads Terms of Service and confirm that I am at least 13 years old.

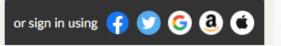

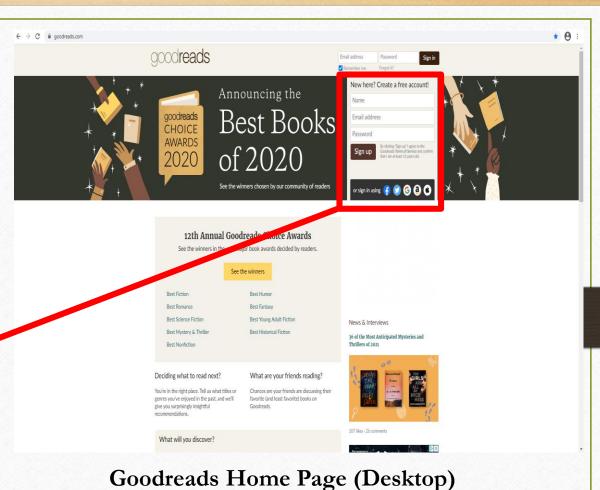

# How to Organize Your Reading

Overview of Goodread's Shelves System and How to Use It

#### OOOCITEADS Home My Books Browse

Community 

Search books

Adding Books: "To Read" Shelf

There are a few ways to find books for your "To Read" shelf • From the home screen, select the "Browse" tab from the top-most menu, which gives you the option to browse by genre, view the annual Goodreads Choice Awards winners, see personalized recommendations, etc.

OR:

Enter search terms in the search box. Goodreads will ask you on the next screen to refine your search if you do not see what you're looking for in the initial search results. Your search can be done by "Books" (title), "Group", "Quotes", "Events", "Genre", "Stories", "People", "Listopia" (lists), and "Trivia."

| Browse  Community  Search |       |            |        |  |  |  |
|---------------------------|-------|------------|--------|--|--|--|
| Recommenda                | tions | FAVORITE ( | GENRES |  |  |  |
| Choice Award              | S     | Classics   |        |  |  |  |
| Giveaways                 |       | Fantasy    |        |  |  |  |
| New Releases              |       | Fiction    |        |  |  |  |
| Lists                     |       | History    |        |  |  |  |
| Explore                   |       | Horror     |        |  |  |  |
| News & Interviews         |       | Mystery    |        |  |  |  |
|                           |       | Psychology | y I    |  |  |  |
|                           |       | Science    |        |  |  |  |
|                           |       | All Genres |        |  |  |  |
|                           |       |            |        |  |  |  |

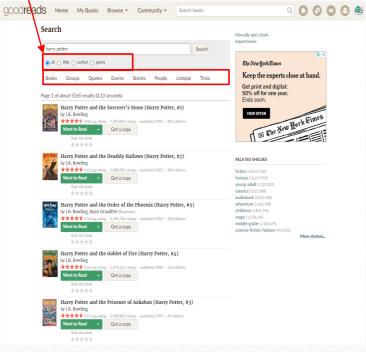

२ 🜔 🕒 🖾

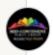

Mid-Continent Public Library reviewed The Inheritance Games (Inheritance Games, #1)

Read Mid-Continent Public Library's review

Read in Jan 2021

Avery Kylie Grambs is seventeen and just got the surprise of her life. She has been summoned to the will reading for a Texas billionaire named Tobias Hawthorne. The will stipulates that she live on the Hawthorned estate for a year. At the end of that... More

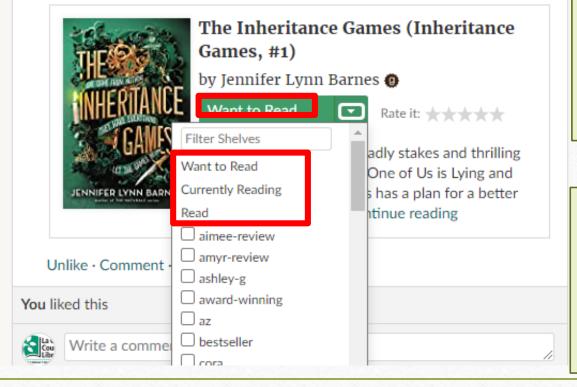

### Adding Books: "Read" Shelf

Follow the same process as on the previous slide to retroactively add books you have read. Make sure to select the dropdown menu under "Want to Read" to change the status on the book and to give the book a rating out of five stars.

Or...

59m

When you have finished reading, go
under the "My Books" tab
Follow the above process to add
the book to your "Read" shelf

The easiest way to indicate books that are currently being read is to change the status of the book under the "Want to Read" button's dropdown menu (see the previous slides).

•Step 1: Select "Want to Read"

•Step 2: Under the dropdown menu, select "Currently Reading." You will see the title appear in your "Currently Reading" shelf by going underneath the "My Books" tab on the homepage.

### Adding Books: "Currently Reading" Shelf

#### (Inheritance Games, #1)

Read Mid-Continent Public Library's review Read in Jan 2021

Avery Kylie Grambs is seventeen and just got the surprise of her life. She has been summoned to the will reading for a Texas billionaire named Tobias Hawthorne. The will stipulates that she live on the Hawthorned estate for a year. At the end of that... More

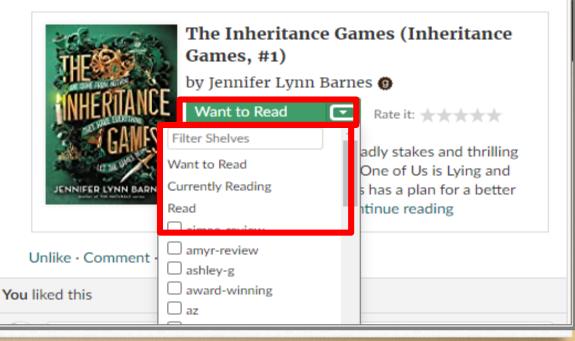

### **Customizing Your Shelves**

If the three default shelves do not completely fit your reading needs, you can create additional shelves To do this:

•Step 1: Select the "My Books" tab on the homepage. This will bring you to your bookshelves homepage.

•Step 2: Click the "Add Shelf" button underneath your listed shelves.

•Step 3: Enter a name for your new shelf and click "Add."

•Step 4: Your new shelf should show up listed with the rest of your shelves.

| Bockshelves (i.di)<br>All (42)<br>Rada (41)<br>Currently Reading (0)<br>Want to Read (1)<br>anny-review (1)<br>anny-review (2)<br>ashley-rg (1)<br>award-winning (1)<br>az (1)<br>bestseller (2)<br>cora (5)<br>crime (2)<br>fattang (0)<br>fiction (9)<br>fiction (9)<br>historical-fiction (6)<br>historical-fiction (6)<br>historical-fiction (6)<br>historical-fiction (6)<br>historical-fiction (6)<br>historical-fiction (6)<br>historical-fiction (6)<br>historical-fiction (7)<br>historical-fiction (8)<br>no-thanks (1)<br>no-thanks (1)<br>no-thank |  | My Books                                                                                                    |               |                   |      | Search and a | dd books Q Bat                                           | ch Edit Settings Stats                                                                                                    | Print                     | t   E |
|----------------------------------------------------------------------------------------------------|--|----------------------------------------------------------------------------------------------------|---------------|-------------------|------|--------------|----------------------------------------------------------|----------------------------------------------------------------------------------------------------|---------------------------|-------|
| Want to Read (1)       aime-review (1)       amy-review (2)       ashley-g (1)       box that I have read 06. 06. 06. 07. 07. 07. 07. 07. 07. 07. 07. 07. 07                                                                                                    |  | All (42)<br>Read (41)                                                                                                    | cover title   | author            |      | rating       | shelves                                                  |                                                                                                    | date                      | date  |
| fantasy (0)       fantasy (0)       The patient is to be placed in a large placed in a large placed placed in a large placed                                                                                                    |  | Want to Read (1)<br>aimee-review (1)<br>amyr-review (2)<br>ashley-g (1)<br>award-winning (1)<br>az (1)<br>bestseller (2)<br>cora (5)<br>crime (2)<br>fantasy (0)<br>fiction (9)<br>funny (2)<br>gothic (1)<br>graphic-novel (1)<br>highly-recommended (0)<br>historical-fiction (6)<br>horror (1)<br>iwriteinrunomsentences (1)<br>keith (3)<br>leslie (1)<br>mary (3)<br>memoir (2)<br>mystery (8)<br>no-thanks (1)<br>nonfiction (16)<br>paula-review (1)<br>political (1)<br>romance (1)<br>sci-fn (2)<br>science (1)<br>shari (1)<br>shelly (3)<br>sue (2)<br>suzje-review (4)<br>triuler (4)<br>true-crime (2)<br>ya (3) |               | Sager, Riley<br>* |      |              | iwriteinrunonsentences<br>mystery, suspense,<br>thriller | , book that I have read<br>by Riley Sager since<br>enjoy his writing<br>style immensely with<br>how easy it is to<br>read, how easy it is        | d 06,<br>I 2021<br>[edit] | 06,   |
| leslie (1)       Farm Girt: A       Carlson, Beuna       3.90       ****** read, amyr-review, memoir, nonfiction       This charming book of Q4, 04, 04, 04, 04, 04, 04, 04, 04, 04, 0                                                                                                    |  |                                                                                                    | Fever 1793    | Laurie            | 3.92 | ****         | mary, ya                                                 | placed in a large<br>empty tub, and two<br>buckets full of water<br>of the temperature<br>75 or 80 degrees<br>Fahrenheit's<br>thermometerare t   | 14,<br>2020               | 15,   |
| science (1)<br>shari (1)<br>shelly (3)<br>sue (2)<br>suzie-review (4)<br>thriller (4)<br>true-crime (2)<br>ya (3)<br>Add shelf<br>The Bone Sykes, S.D. 3.73 ***** read, historical-fiction, A castle, an eccentric Dec Dec<br>ledit)<br>3.79 ***** read, cora, sci-fi, thriller<br>(edit)<br>19 was really starting [edit]<br>to make an impact.<br>Having read this at<br>the end of<br>December, I was<br>immedmore [edit]                                                                                                    |  |                                                                                                    | Gin Wisconsin | Beuna             | 3.90 | ****         | memoir, nonfiction                                       | is divided into<br>sections, which feel<br>like separate visits<br>with a cherished<br>family member. A<br>family member<br>reminiscing about a  | 04,<br>2020               | 04,   |
| The bolic Syles, S.D. 6.76 A A A Teau, historical fieldin, "A casale, an eccentric Dee                                                                                                    |  |                                                                                                    | WE END IN     |                   | 3.79 | ****         |                                                          | at the end of April,<br>back when COVID-<br>19 was really startin,<br>to make an impact.<br>Having read this at<br>the end of<br>December, I was | 28,<br>2020               | 29,   |
|                                                                                                    |  | Add shelf                                                                                                    |               | Sykes, S.D.<br>*  | 3.73 | ****         |                                                          |                                                                                                    |                           |       |

# **Discovering New Books**

How to Use Goodreads

to Find New Releases

| Disc                           | goodreads Home My Books                                                                                                    |                                                                                   |                                                                        | books under the<br>owse" tab                                                                                                    | Search for<br>titles and<br>authors        |
|--------------------------------|----------------------------------------------------------------------------------------------------|-----------------------------------------------------------------------------------|------------------------------------------------------------------------|----------------------------------------------------------------------------------------------------|--------------------------------------------|
| Annual<br>Reading<br>Challenge | CURRENTLY READING What are you reading? Search books Q Recommendations · General update                                                                                    | Recommendations<br>Choice Awards<br>Giveaways<br>New Releases<br>Lists<br>Explore | FAVORITE GENRES<br>Classics<br>Fantasy<br>Fiction<br>History<br>Horror | image: state with the state with the state with th | you know<br>with the<br>search bar         |
|                                | 2021 READING CHALLENGE<br>Challenge yourself to read more this year!<br>I want to read<br>12 1<br>books in 2021<br>Start Challenge<br>You can change your goal at any time | News & Interviews                                                                 | Mystery<br>Psychology<br>Science<br>All Genres<br>Add friend           | Customize<br>12m<br>Heartseeker #1)                                                                                                    | NEWS & INTE<br>10 Romances<br>Dating Trops |

## **Discover Books**

- Recommendations are books recommended by Goodreads based on books you have read and on shelves you have made such as high rated horror books on a horror shelf you created.
- Goodreads Choice Awards are done annually and voted by the user in different genres. It is a fantastic way to discover new books based on what the community likes.
- Lists allows the user to vote on lists and look at lists compiled by users. For example, you might want to read the most anticipated romance novels released in 2021 or for a certain month.
- Explore and a list of your favorite genres under the tab will show you new releases or popular books being read under a specific genre or numerous ones

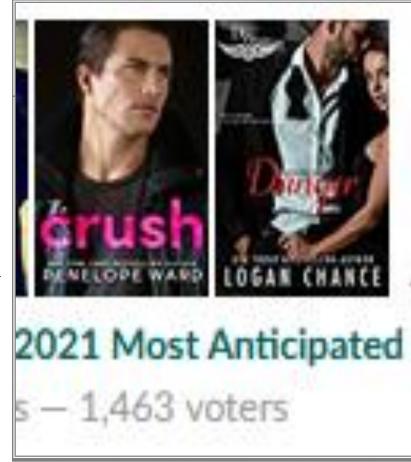

## **New Releases**

#### New Releases for January 2021

Receive new releases email My authors By Genre Receive only from my authors Submit BRIDE edit genre preferences » edit general email preferences » fiction POPULAR NEW RELEASES Chatter WHITE FEMINISM nonfiction Ethan Kross A young adult

La Crosse County Library's new

next month »

releases mailer preferences:

« previous month

New releases and upcoming releases by month can be found 3 ways:

- 1. By genre for the month
- 2. Releases by authors you read
- 3. Popular new releases

# Social Networking

How to Add Friends, Enter Book Giveaways, Follow Authors, Join Groups, and More!

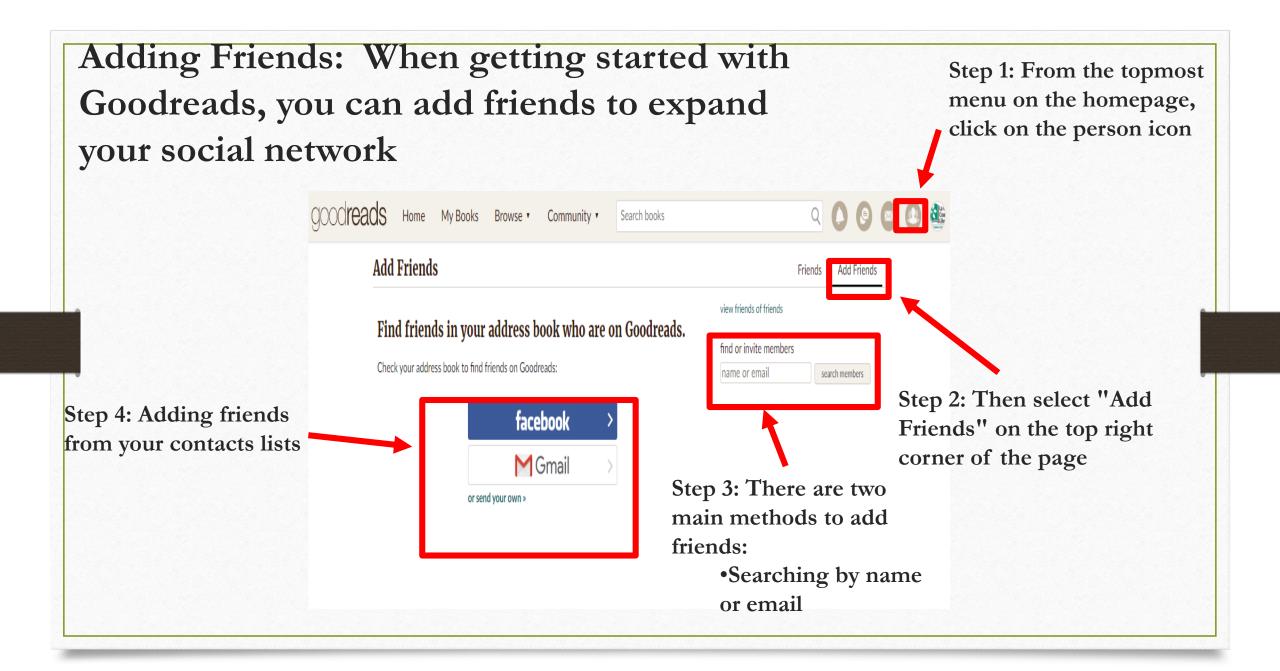

# Adding Friends on the Desktop Version of Goodreads

To view the status of friend requests, just click on the "Notifications" icon (the one that looks like a bell). Any accepted friend requests will show up there. To see your total friends list, just select "Friends" tab in the upper righthand corner.

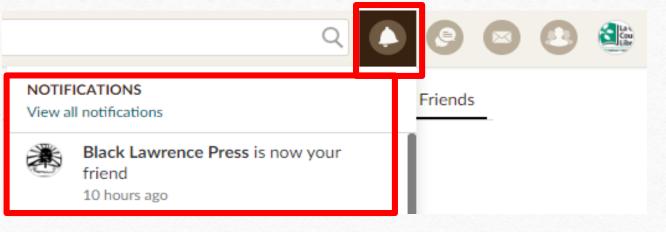

Example Accepted Friends Request Notification

- Under the "Community" tab, select "Groups".
- Enter in the search box, "La Crosse County Library".
- Click on the group title.
- On the group page, select the option "Join" (usually under the group logo).
- Select your notification preferences.

\*NOTE: This procedure can be used for joining other groups as well. Find other groups by browsing underneath the "Groups" tab.\*

### How to Find the La Crosse County Library's Goodreads Group Page

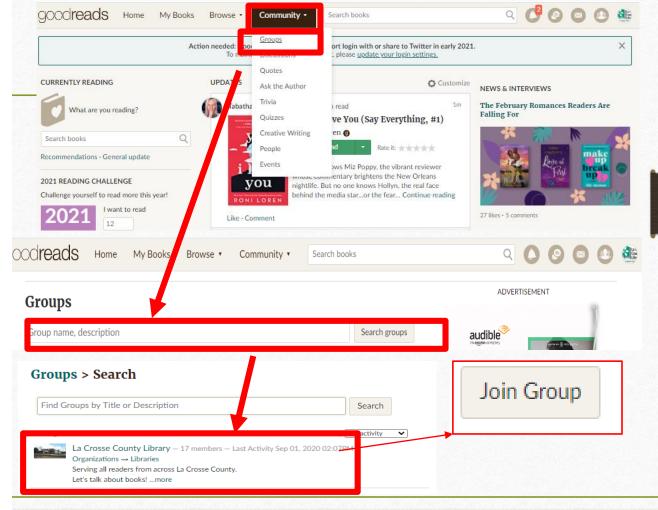

## Entering Book Giveaways

Goodreads allows its members to enter free book giveaways which can include Advanced Reader Copies (ARC's) of new titles not be released for months or even years. To do this:

•Step 1: Under the "Browse" tab, select "Giveaways."

•Step 2: Narrow down by genre or most requested etc.

•Step 3: Once a desired book is located, select the "Enter Giveaway" button to the right of the book's title.

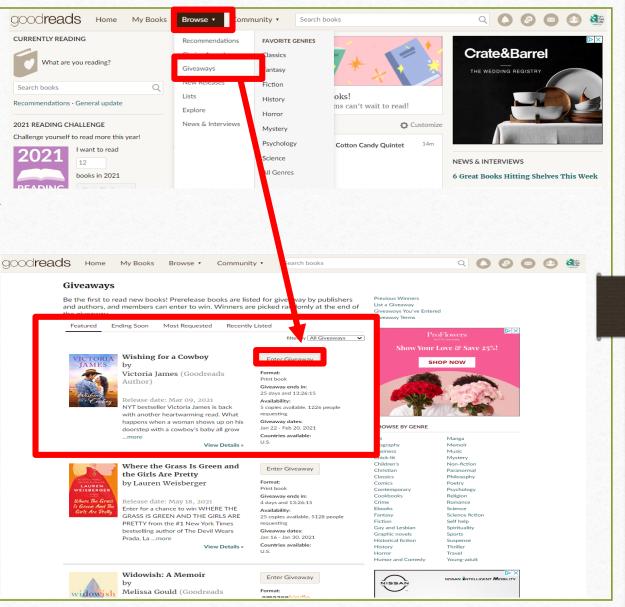

## **Following Authors**

Goodreads allows its users not only to connect with fellow bookworms, but also the authors of your favorite books! To do this:

- Step 1: Under the "Community" tab, select "Ask the Author." Goodreads will direct you to a page with "Featured Authors" on the top. (To expand the "Featured Authors" list, select "More Featured Authors" underneath the "Featured Authors" section.)
- Step 2: Click on the author's name. This will bring you to the author's profile page.
- Step 3: Underneath the author's profile picture, click "Follow Author." After this, you will receive updates on when new books of theirs come out and when new blog posts are published.

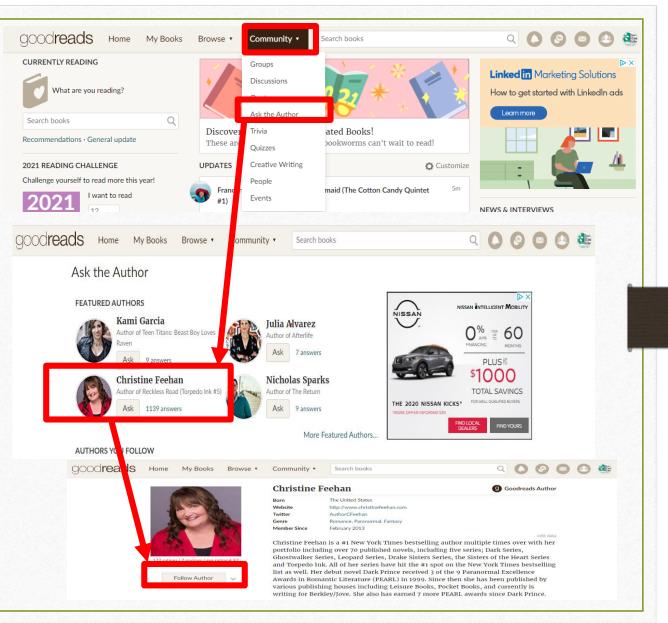

## Viewing Your Shelves

goodreads

Home My Books Browse •

There are three primary shelves you can add books to on Goodreads to keep your reading organized:

To-Read, Read, and Currently Reading

To see your shelves, select "My Books" from the topmost menu on the Goodreads homepage.

Look under the "Bookshelves" tab in the top left corner.

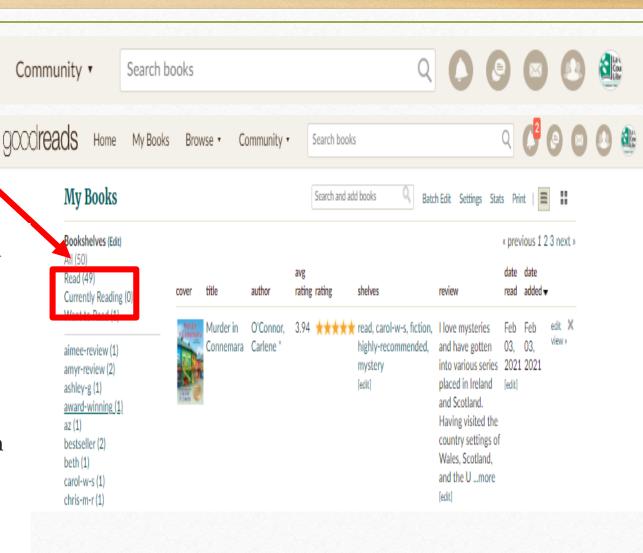

•From search results:

•Below the title of the book, there will be a green "Want to Read" button. Select "Want to Read." It will then be added to that shelf.

•From the homepage feed:

•Below the title of the book, there will be a green "Want to Read" button. Select "Want to Read." It will then be added to that shelf.

•From a "Listopia" list (find these under the "Browse" tab under "Lists"):

•Step 1: Click into the list

•Step 2: To the right of the title of the book, there will be a green "Want to Read" button. Select "Want to Read." It will then be added to that shelf.

•From a "New Releases" list (find these under the "Browse" tab):

•Step 1: Click on the picture of the book

•Step 2: Below the title of the book, there will be a green "Want to Read" button. Select "Want to Read." It will then be added to that shelf.

### Adding Books: "To Read" Shelf (Continued)

#### (Inheritance Games, #1)

Read Mid-Continent Public Library's review Read in Jan 2021

Avery Kylie Grambs is seventeen and just got the surprise of her life. She has been summoned to the will reading for a Texas billionaire named Tobias Hawthorne. The will stipulates that she live on the Hawthorned estate for a year. At the end of that... More

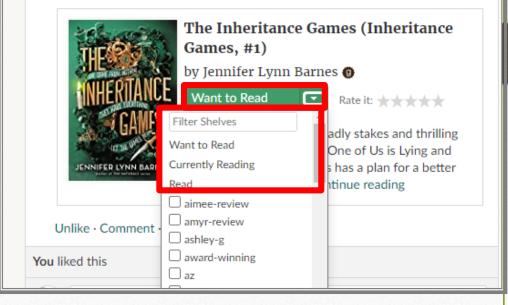

#### Example of a book listing on the homepage feed

### **Additional Feature: Ask the Author**

Follow authors and ask questions

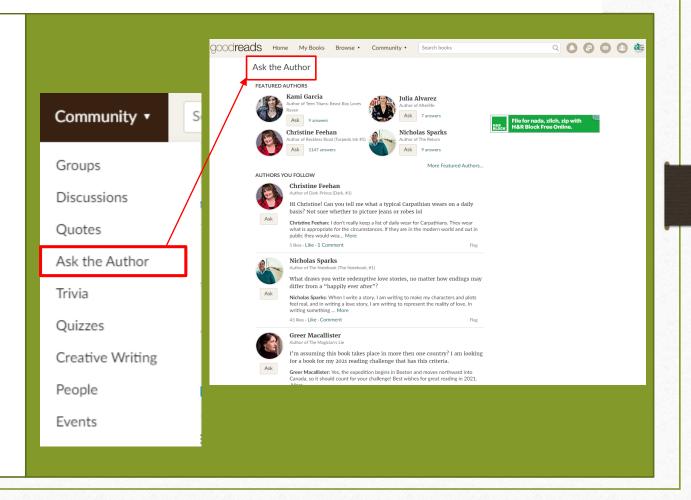

## **Other Additional Features**

Groups: Where you find Book Clubs. Community • Discussions: Participate in discussions in book clubs. Quotes: Browse and "like" your favorite author Groups and book quotes. Discussions Trivia: Information about your favorite reads Quotes and authors. Ask the Author Quizzes: Fun way to test your reading knowledge. Trivia **Creative Writing: Content created by Goodreads** Ouizzes Creative Writing members. People **Events:** Programs happening in the Goodreads Events community.

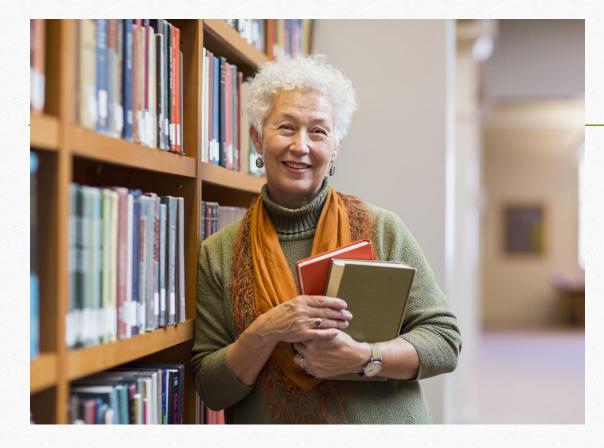

Annual Goodreads Reading Challenge

You can sign-up underneath "2021 Reading Challenge" on your home page and set a reading goal for the year.

### The LA CROSSE COUNTY LIBRARY GROUP PAGE

- Videos
- Discussion Threads
- Bookshelf
- Group Reading Challenge
- Group Quiz
- Polls
- Events

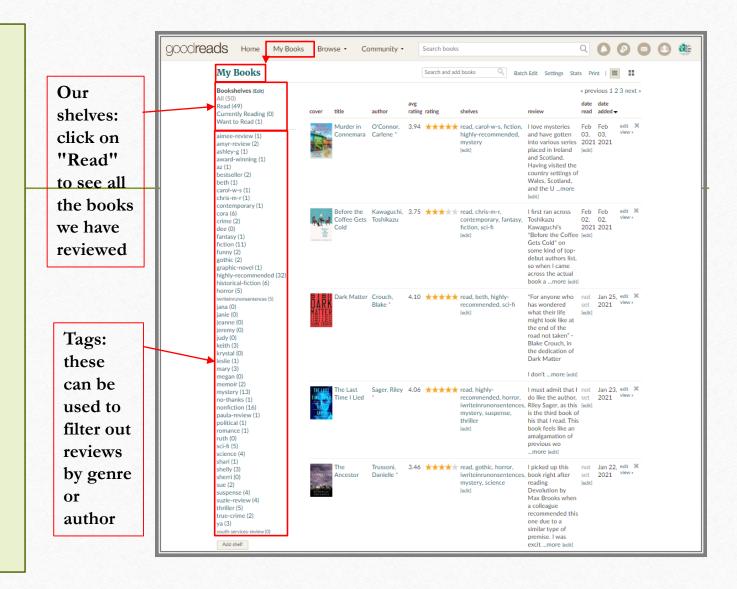

# **Goodreads Help**

Additional Resources to Help Navigate Goodreads

# Helpful Links

**Goodreads Help** 

https://help.goodreads.com/s/

Goodreads Mobile App Help https://help.goodreads.com/s/topic/0TO1H000000gjHcWAI/ mobile-apps-and-kindle

Starting up in Goodreads Bing Video GoodReads Tutorial - How To Setup Your GoodReads Account ... -Bing video

# Questions? Contact Us

Visit our website at <u>lacrossecountylibrary.org.</u> Our Reference Librarians may be reached at (608) 781-9568.

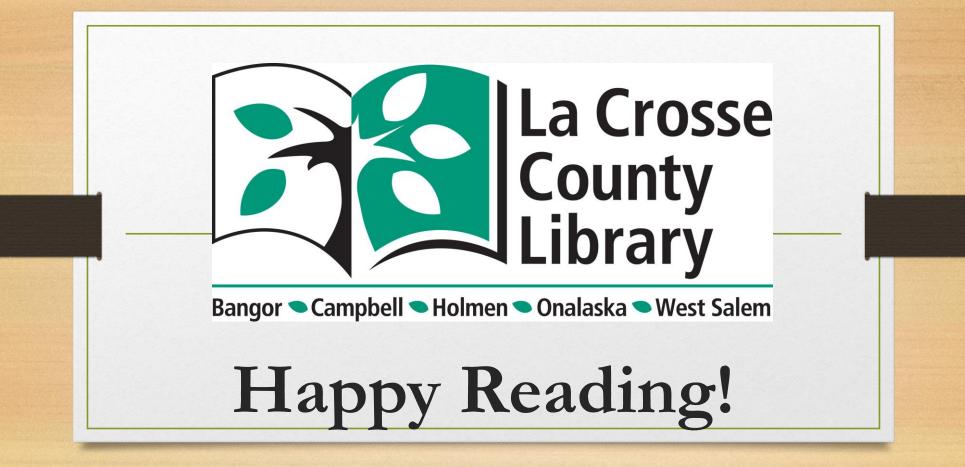

Updated 210226